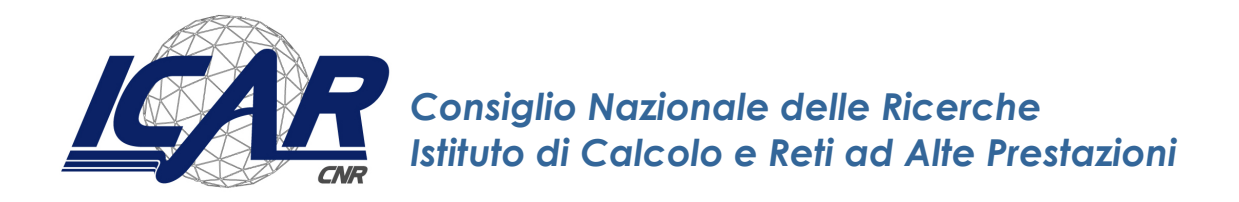

# **Rapporto tecnico gestionale: "Guida all'utilizzo del** *tool* **per la pianificazione oraria del personale impiegato su progetti di ricerca"**

Alessandro Ferrera

Istituto di Calcolo e Reti ad Alte Prestazioni del Consiglio Nazionale delle Ricerche (ICAR-CNR)

alessandro.ferrera@icar.cnr.it

**RT-ICAR-PA-2021-07 Novembre 2021**

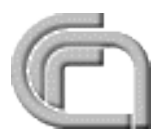

*Istituto di Calcolo e Reti ad Alte Prestazioni del Consiglio Nazionale delle Ricerche (ICAR-CNR) Via P. Bucci cubo 8/9 C, 87036 Rende (CS) – Via P. Castellino 111, 80131 Napoli – Via U. La Malfa 153, 90146 Palermo Partita IVA 02118311006 – Codice Fiscale 80054330586 – protocollo.icar@pec.cnr.it – www.icar.cnr.it*

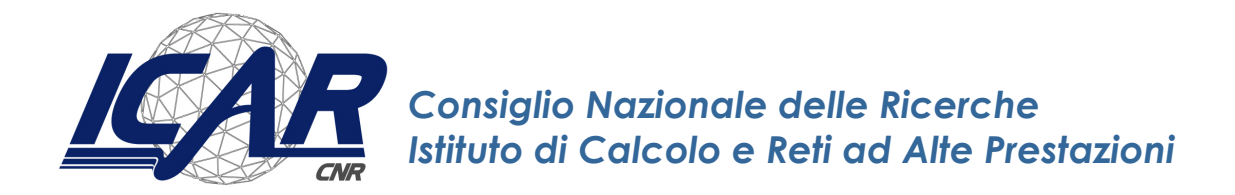

# **Rapporto tecnico gestionale: "Guida all'utilizzo del** *tool* **per la pianificazione oraria del personale impiegato su progetti di ricerca"**

Alessandro Ferrera

Istituto di Calcolo e Reti ad Alte Prestazioni del Consiglio Nazionale delle Ricerche (ICAR-CNR)

alessandro.ferrera@icar.cnr.it

**RT-ICAR-PA-2021-07 Novembre 2021**

*I rapporti tecnici dell'ICAR-CNR sono pubblicati dall'Istituto di Calcolo e Reti ad Alte Prestazioni del Consiglio Nazionale delle Ricerche. Tali rapporti, approntati sotto l'esclusiva responsabilità degli autori, descrivono l'attività del personale e dei collaboratori dell'ICAR, in alcuni casi in un formato preliminare prima della pubblicazione definitiva in altra sede.* 

**Rapporto tecnico gestionale: "Guida all'utilizzo del** *tool* **per la pianificazione oraria del personale impiegato su progetti di ricerca"**

Alessandro Ferrera

Istituto di Calcolo e Reti ad Alte Prestazioni del Consiglio Nazionale delle Ricerche (ICAR-CNR)

alessandro.ferrera@icar.cnr.it

## **Introduzione**

Nell'ambito della gestione di un progetto di ricerca, dalla fase di presentazione della proposta fino alla esecuzione delle attività, la previsione ed eventuale rimodulazione in corso d'opera delle risorse umane necessarie alla realizzazione delle attività rappresenta un fattore critico di successo per la buona riuscita del progetto ed il raggiungimento degli obiettivi previsti. La definizione del personale (*staff*) necessario per svolgere le attività, specie dopo l'approvazione di una proposta ed il finanziamento di un programma di ricerca, pone la necessità di rimanere entro i vincoli del budget assegnato bilanciando ove necessario il numero e la qualificazione professionale delle risorse impiegate. In linea generale in fase di predisposizione e presentazione di una proposta progettuale in risposta ad una *call* esterna, vengono effettuate le prime valutazioni sulle ore complessive di lavoro necessarie e sul relativo costo (spesso utilizzando dei costi previsionali medi). Successivamente, una volta che il progetto di ricerca è stato approvato e finanziato, si rende necessaria la stesura del piano operativo di progetto nel quale vengono individuate le risorse specifiche. Buona prassi è effettuare una prima stima di tipo "bottom-up", ovvero partendo dal dettaglio delle attività da realizzare, per poi confrontarla con una stima di tipo "top-down" a partire dal budget assegnato al fine di evidenziare eventuali scostamenti e possibili criticità [1].

In tale contesto si inserisce il "*Tool* **per la pianificazione oraria del personale impiegato su progetti di ricerca**", ovvero un agile strumento gestionale sviluppato su datasheet .xlsx che consente, secondo una logica di tipo "top-down", di definire in via preliminare il piano orario mensile del personale da impiegare su un progetto di ricerca a partire dalle attività previste nel *gantt* di progetto e dal budget assegnato.

Obiettivo del presente documento è descrivere la struttura nonché le modalità di utilizzo del su citato *tool* gestionale per la definizione del piano orario di lavoro.

## **1. Struttura e funzionalità offerte**

Il file "*Tool pianificazione staffing orario.xlsx*" è articolato in due fogli di lavoro come di seguito indicato:

## **1.1 Anagrafica**

|                            |                                                                                                    | ■ K A B 令 (*) 100% [@ Mer 10:04 alessandro Q 三 |                              |                    |                                        |                                                                                 |                                   |                      |                                       |                           |                           |                                     |                                             |                                                       |  |
|----------------------------|----------------------------------------------------------------------------------------------------|------------------------------------------------|------------------------------|--------------------|----------------------------------------|---------------------------------------------------------------------------------|-----------------------------------|----------------------|---------------------------------------|---------------------------|---------------------------|-------------------------------------|---------------------------------------------|-------------------------------------------------------|--|
| of Windows 7               |                                                                                                    |                                                |                              |                    |                                        |                                                                                 |                                   |                      |                                       |                           |                           |                                     |                                             |                                                       |  |
| $  $ $  $                  | $\begin{array}{ccc} \mathcal{A} & \leftrightarrow & \Box \end{array}$<br>$\circledcirc$<br>$\bullet (1) \qquad \fbox{0}$<br>$\tau_{\rm p}^{\rm D}$<br>2.1<br>o                                                                                                    |                                                |                              |                    |                                        |                                                                                 |                                   |                      |                                       |                           |                           |                                     |                                             |                                                       |  |
| ы<br>$\mathbf{G}_n$        | $127 - 01$<br>ICAR-CNR_Tool pianificazione staffing orario_v1 - Microsoft Excel                                                                                                    |                                                |                              |                    |                                        |                                                                                 |                                   |                      |                                       |                           |                           |                                     |                                             |                                                       |  |
| Home                       | $\omega - \omega$<br>Visualizza<br>Layout di pagina<br>Formule<br>Dati<br>Revisione<br>Inserisci                                                                                                    |                                                |                              |                    |                                        |                                                                                 |                                   |                      |                                       |                           |                           |                                     |                                             |                                                       |  |
| a Taglia<br><b>A</b> Copia | Calibri<br>$-22$<br>$=$ $=$<br>$A^{\dagger} A^{\dagger}$                                                                                                    | $\mathcal{P}$                                  | Testo a capo                 | Generale           |                                        | Euro                                                                            |                                   | Excel Built-i        | Normale 2<br>Normale 3                | Normale                   | Ŧ<br>R                    | Σ Somma automatica *<br>Riempimento |                                             |                                                       |  |
| Incolla<br>Copia formato   | $G$ $C$                                                                                                    | 田春 田 徳 徳                                       | <b>Eld</b> Unisci e centra e | 粵                  | Formattazione<br>$^{60}_{60}$<br>% 000 | Formatta<br>Neutrale<br>condizionale ~ come tabella ~                           |                                   |                      | Calcolo<br>Valore non v Valore valido | Cella collegata           | Inserisci Elimina Formato | 2 Cancella -                        | Ordina<br>Trova e<br>e filtra - seleziona - |                                                       |  |
| Appunt                     | $\overline{12}$<br>图.<br>Carattere<br>Allineamento<br>$ \overline{u}_k $<br>Still<br>Numeri                                                                                                    |                                                |                              |                    |                                        |                                                                                 |                                   |                      |                                       |                           |                           |                                     | Modifica                                    |                                                       |  |
| J8<br>$\overline{A}$       | $f_{\text{N}}$ NO IRAP<br>$-12$<br>B                                                                                                    | C.                                             | D                            |                    |                                        | G                                                                               |                                   |                      |                                       |                           |                           | $\Omega$                            | P                                           | $Q -$                                                 |  |
| $\overline{1}$             |                                                                                                    |                                                |                              |                    |                                        |                                                                                 |                                   |                      |                                       |                           |                           |                                     |                                             |                                                       |  |
|                            |                                                                                                    |                                                |                              |                    |                                        |                                                                                 |                                   |                      |                                       |                           |                           |                                     |                                             |                                                       |  |
| $\frac{2}{3}$              | <b>TABELLA CALCOLO COSTO ORARIO PER UNITA' DI PERSONALE</b>                                                                                                    |                                                |                              |                    |                                        |                                                                                 |                                   |                      |                                       |                           |                           |                                     |                                             |                                                       |  |
|                            | Istituto di Calcolo e Reti ad Alte Prestazioni                                                                                                    |                                                |                              |                    |                                        |                                                                                 |                                   |                      |                                       |                           |                           |                                     |                                             |                                                       |  |
| $\frac{4}{5}$              |                                                                                                    |                                                |                              |                    |                                        |                                                                                 |                                   |                      |                                       |                           |                           |                                     |                                             |                                                       |  |
|                            |                                                                                                    | <b>Monte</b>                                   |                              | Fascia             | Costo annuo                            | Costo annuo                                                                     | <b>COSTO</b>                      | <b>COSTO</b>         |                                       | <b>COSTO PER</b>          |                           |                                     |                                             |                                                       |  |
| 6                          | Unità di personale                                                                                                    | Ore<br>Annuo <sup>[1]</sup>                    | Livello                      | <b>Stipendiale</b> | lordo<br>(NO IRAP) [2]                 | lordo<br>(INCL. IRAP) [2]                                                       | $\epsilon$ /ORA<br><b>NO IRAP</b> | €/ORA<br><b>IRAP</b> |                                       | <b>PIANO ORE</b>          |                           |                                     |                                             |                                                       |  |
| $\overline{7}$             | <b>Mario Rossi</b>                                                                                                    | el.506                                         | ₩.                           | -s°                |                                        | $-53.563.91$ $\epsilon$ $\bullet$ $-57.971.21$ $\epsilon$ 35.57 $\approx$ 38.49 |                                   |                      | Ammissibilità: IRAP/NO IRAP           | $\rightarrow$ $\in$ 35.57 |                           |                                     |                                             |                                                       |  |
| $\,$ 8 $\,$                | Luigi Bianchi                                                                                                    | 1.506                                          | $\mathbf{u}$                 | $3^{\circ}$        | 68.997,00 €<br>€                       | 74.674,12 €45,81                                                                |                                   | €49,58               |                                       | $\Box \in 45,81$          |                           |                                     |                                             |                                                       |  |
| $\boldsymbol{9}$           | <b>Enrico Verdi</b>                                                                                                    | 1.506                                          | Ш                            | $2^{\circ}$        | 49.967,67 €<br>€                       | 54.079,08                                                                       | € 33,18                           | € 35,91              |                                       | € 33,18                   |                           |                                     |                                             |                                                       |  |
| 10                         | Barbara Magenta                                                                                                    | 1.506                                          | Ш                            | $6^{\circ}$        | €<br>69.163,46 $\epsilon$              | 74.854,24                                                                       | €45,93                            | €49,70               | <b>NO IRAP</b>                        | €45.93                    |                           |                                     |                                             |                                                       |  |
| 11                         | Massimo Gialli                                                                                                    | 1.506                                          | m.                           | $5^\circ$          | 63.859,26 $\varepsilon$<br>€           | 69.113,64                                                                       | €42,40                            | €45,89               |                                       | €42,40                    |                           |                                     |                                             |                                                       |  |
| 12                         | Giovanni Neri                                                                                                    | 1.506                                          | $\mathbf{u}$                 | $4^\circ$          | €<br>74.327,37 €                       | 80.443,06                                                                       | €49,35                            | € 53,42              |                                       | €49.35                    |                           |                                     |                                             |                                                       |  |
| 13                         | Giuseppe Marroni                                                                                                    | 1.506                                          | m.                           | $2^{\circ}$        | €<br>49.967,67 $\epsilon$              | 54.079,08                                                                       | € 33,18                           | € 35,91              |                                       | € 33,18                   |                           |                                     |                                             |                                                       |  |
| 14                         | Elena Viola                                                                                                    | 1.506                                          | m.                           | $5^\circ$          | €<br>63.859,26 €                       | 69.113,64                                                                       | €42.40                            | 645.89               |                                       | €42.40                    |                           |                                     |                                             |                                                       |  |
| 15                         | <b>Simone Blu</b>                                                                                                    | 1.506                                          | m.                           | $6^\circ$          | €<br>69.163,46 €                       | 74.854,24                                                                       | €45,93                            | €49,70               |                                       | €45.93                    |                           |                                     |                                             |                                                       |  |
| 16                         | Marco Azzurri                                                                                                    | 1.506                                          | III.                         | $5^\circ$          | €<br>63.859,26 $\epsilon$              | 69.113,64 $\in$ 42,40                                                           |                                   | €45,89               |                                       | €42,40                    |                           |                                     |                                             |                                                       |  |
| 17                         | Giorgio Indaco                                                                                                    | 1.506                                          | III.                         | $3^\circ$          | €<br>53.563,91                         | 57.971,21 € 35,57<br>$\epsilon$                                                 |                                   | € 38,49              |                                       | € 35,57                   |                           |                                     |                                             |                                                       |  |
| 18                         | Nominativo 12                                                                                                    |                                                |                              |                    |                                        |                                                                                 | #DIV/0!                           | #DIV/0!              |                                       | #DIV/0!                   |                           |                                     |                                             |                                                       |  |
| 19                         | Nominativo 13                                                                                                    |                                                |                              |                    |                                        |                                                                                 | #DIV/0!                           | #DIV/0!              |                                       | #DIV/01                   |                           |                                     |                                             |                                                       |  |
| 20                         | Nominativo 14                                                                                                    |                                                |                              |                    |                                        |                                                                                 | #DIV/0!                           | #DIV/0!              |                                       | #DIV/0!                   |                           |                                     |                                             |                                                       |  |
| 21                         | Nominativo 15                                                                                                    |                                                |                              |                    |                                        |                                                                                 | #DIV/0!                           | #DIV/0!              |                                       | #DIV/01                   |                           |                                     |                                             |                                                       |  |
| $\overline{z}$             |                                                                                                    |                                                |                              |                    |                                        |                                                                                 |                                   |                      |                                       |                           |                           |                                     |                                             |                                                       |  |
| 23<br>24                   | [1] Monte orario annuo : da definire sulla base dei criteri previsti dalla Call di finanziamento e delle ore produttive annue standard del CNR<br>[2] Costo annuo lordo : da definire sulla base dei criteri previsti dalla Call di finanziamento (i.e. costi reali, costi standard, ecc.) |                                                |                              |                    |                                        |                                                                                 |                                   |                      |                                       |                           |                           |                                     |                                             |                                                       |  |
| $H_1 + H_2$                | Anagrafica Piano ORE 2                                                                                                    |                                                |                              |                    |                                        |                                                                                 |                                   |                      |                                       |                           |                           |                                     |                                             |                                                       |  |
| Pronto                     |                                                                                                    |                                                |                              |                    |                                        |                                                                                 |                                   |                      |                                       |                           |                           | □□ 120% →                           |                                             | $\overline{m}$<br>$\left( \bigoplus \right)$<br>10:04 |  |
|                            | 军                                                                                                    |                                                |                              |                    |                                        |                                                                                 |                                   |                      |                                       |                           |                           | Ⅱ ▲ ■ 四 例                           |                                             | 17/11/2021                                            |  |

Fig. 1 – Fogli di lavoro "Anagrafica"

In via preliminare all'interno del foglio "Anagrafica" del file, occorre inserire l'elenco delle **unità di personale** (*staff*) che sarà impiegato nella realizzazione delle attività progettuali nonché i relativi "costi annui" ed il "monte ore annuo" di riferimento per il calcolo dei rispettivi **costi orari** (laddove, costo orario = costo annuo / monte ore annuo). All'interno del file tutte le celle di "input" sono evidenziate in colore verde. Il file prevede la possibilità, mediante un menu a tendina (colonna "J"), di includere o escludere la quota IRAP nel calcolo dei costi orari riportati nella colonna "K" (automaticamente arrotondati alla seconda cifra decimale), che saranno i valori utilizzati nei conteggi del successivo foglio "Piano ORE".

Come noto tanto il monte orario annuo che il costo annuo da utilizzare potranno variare in relazione alle specifiche previsioni e linee guida di rendicontazione previste dalla *call* di finanziamento del progetto. Ad esempio il monte orario annuo potrà fare riferimento a parametri predefiniti nell'avviso o ancora alle ore produttive annue standard del CNR (cfr. Circolare CNR 34/2018 e ss.). Allo stesso modo il costo annuo di riferimento potrà variare in relazione alle specifiche indicazioni previste dall'avviso di finanziamento quali ad esempio costi reali, costi standard, retribuzioni tabellari.

Nel caso in esempio sono state riportate nella tabella dell'anagrafica le retribuzioni tabellari del personale CNR (valide dal 01/07/2019), al netto della quota IRAP [2].

## **1.2 Piano ORE**

Il foglio "*Piano ORE*" è articolato nelle seguenti "sezioni" che andranno compilate scorrendo il foglio di lavoro dall'alto verso il basso:

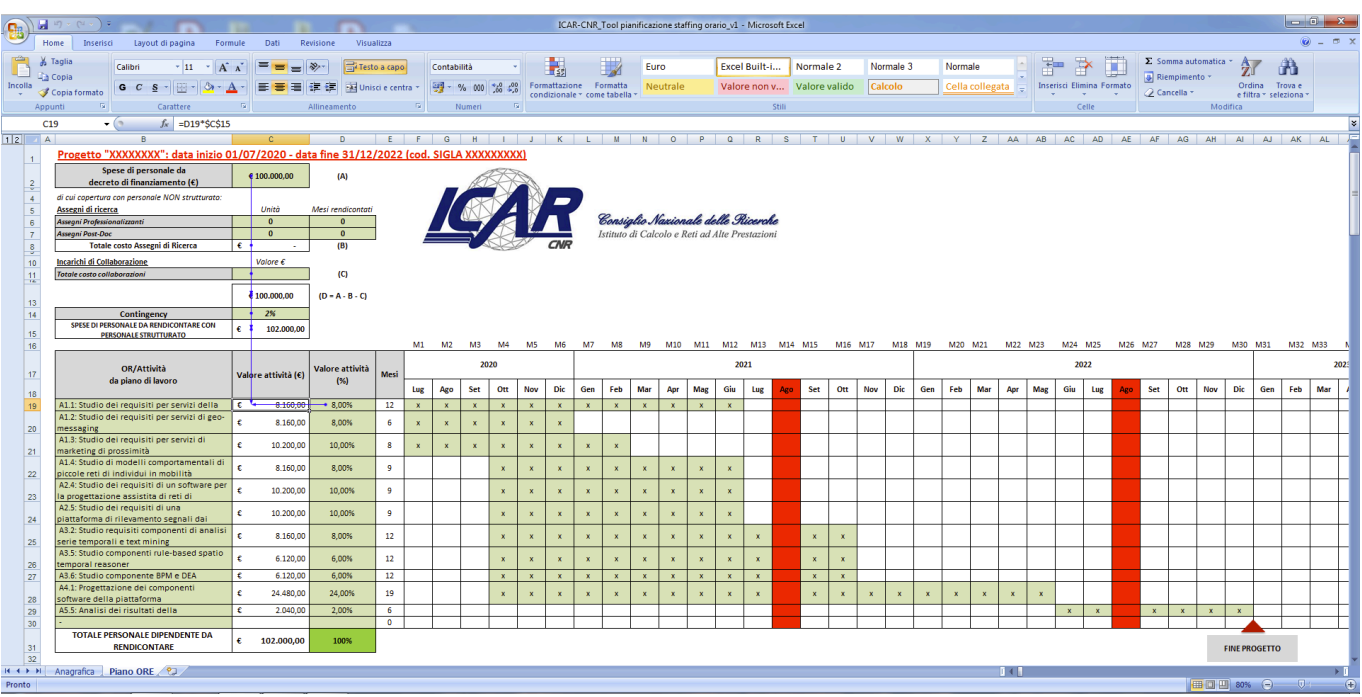

#### *Budget del personale e Gantt di progetto*

Fig. 2 – Foglio "Piano ORE" – Budget del personale e Gantt di progetto

Nella intestazione del foglio (riga 1) vengono riportati i dati anagrafici del progetto (i.e. nome del progetto, CUP, data inizio, data fine, codice SIGLA).

Compilando le celle in verde delle righe 2-14 occorrerà quindi definire **l'ammontare complessivo delle spese di personale strutturato** (T.IND e T.D.) che saranno oggetto di rendicontazione (*solitamente mediante la compilazione di time-sheet orari con cadenza mensile*). L'ammontare così definito (**cella C15**) costituirà infatti la base per i successivi conteggi di valorizzazione delle attività di cui si dirà appresso. Il valore delle spese di personale da coprire con personale strutturato sarà naturalmente pari all'intero budget di personale assegnato al progetto o ad una sua parte, in relazione ai contenuti del progetto approvato nonché alle specifiche regole di riconoscimento dei costi di personale previsti dall'avviso di finanziamento e dalle eventuali linee guida di rendicontazione. All'interno della cella C2 andrà per prima cosa indicato il valore complessivo del budget per spese di personale assegnato al progetto dal decreto di finanziamento o atto similare. Da tale importo potranno, ove opportuno, essere "scorporate" eventuali quote di budget che saranno oggetto di copertura con altre tipologie contrattuali (diverse dal personale strutturato) quali ad esempio assegnisti di ricerca e collaboratori esterni. Con riferimento agli assegnisti di ricerca (sia di tipo professionalizzante che post-doc) sarà sufficiente indicare il numero di unità ed i mesi di attività che si prevede di poter rendicontare, per vedere calcolato il costo totale da decurtare [cella C8 = (C6\*D6/12\*23.786,55) + (C7\*D7/12\*27.020,40)]. Alla cella C14 sarà poi possibile indicare una eventuale % di *contingency* (in aumento rispetto alle spese di personale dipendente previste) al fine di poter successivamente compensare eventuali errori di stima o tagli di spesa in sede di realizzazione del progetto.

Una volta definito l'ammontare complessivo delle spese di personale strutturato che sarà oggetto di rendicontazione, sempre secondo una logica "top-down" si potrà passare alla compilazione del *gantt* di progetto ed alla valorizzazione economica delle singole attività previste dal piano di lavoro (righe 17-30).

In dettaglio nella prima colonna della tabella del *gantt* di progetto (celle B19-B30) andranno indicati gli Obiettivi Realizzativi (OR) o le Attività in cui è articolato il piano di lavoro del progetto approvato. Occorre in tale fase fare attenzione a definire fino a quale livello di dettaglio si vorrà articolare il piano orario (ad esempio a livello di OR o di singola Attività) anche in funzione delle regole di rendicontazione previste dall'avviso di finanziamento.

Per la valorizzazione dei singoli OR/Attività sarà sufficiente attribuire ad ognuno di essi un "peso" % (colonna "Valore attività (%)", intervallo D19-D30) rispetto all'ammontare complessivo delle spese di personale strutturato da rendicontare (cella C15) per vedere calcolati automaticamente i relativi valori economici (colonna "Valore attività  $(\epsilon)$ ", intervallo C19-C30). La cella di controllo "D31" acquisirà automaticamente il colore verde quando la somma delle % assegnate alle diverse attività sarà pari al 100%.

La compilazione del *gantt* di progetto prosegue quindi con l'indicazione della durata di ciascuna attività, mediante inserimento di una "X" per ciascun mese di attività (intervallo F19-AO30). Nel caso si volessero escludere alcune mensilità dallo svolgimento e rendicontazione delle attività (i.e. mese di Agosto) sarà sufficiente non indicare alcuna "X" in corrispondenza del mese di riferimento. La durata complessiva delle attività espressa in mesi viene automaticamente calcolata nella colonna "Mesi" del *gantt* (celle E19-E30).

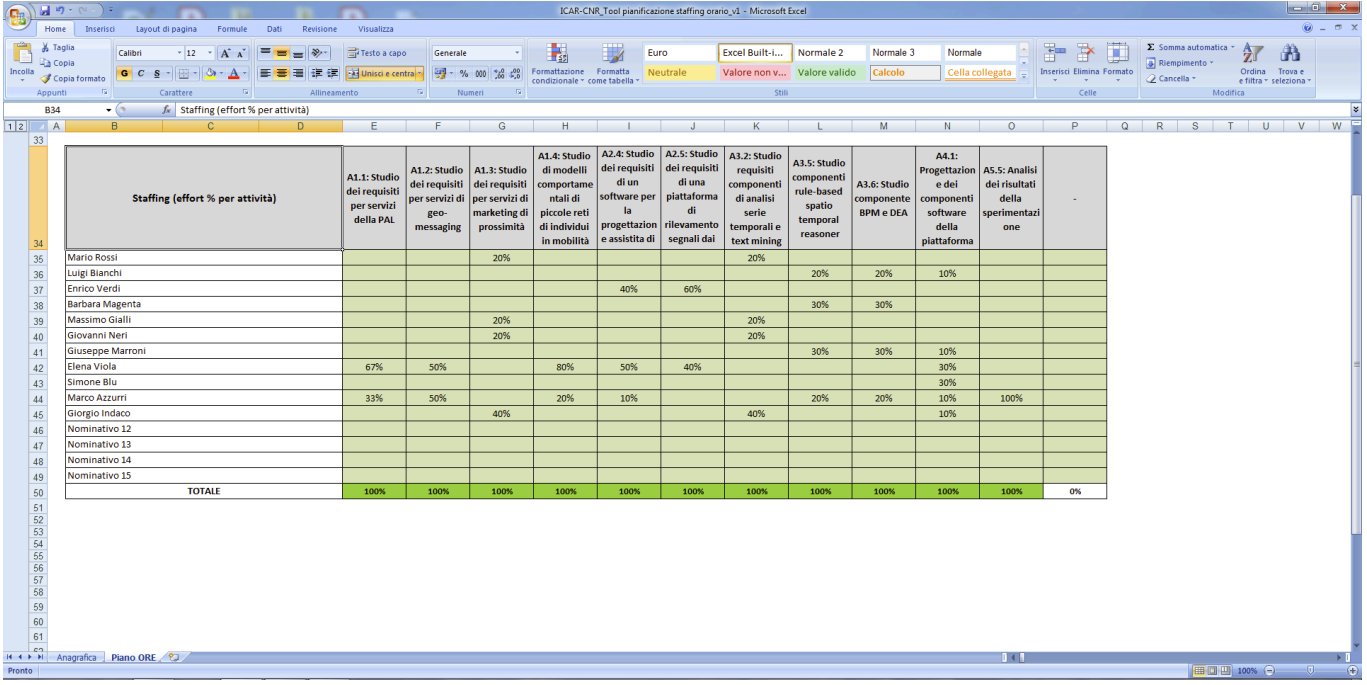

### *Staffing del personale*

Fig. 3 – Foglio "Piano ORE" – Staffing del personale

Una volta compilato il *gantt* di progetto e valorizzate le attività dal punto di vista economico, si potrà passare ad associare le unità di personale alle attività di progetto all'interno della apposita tabella denominata "**Staffing (effort % per attività)**" (intervallo B34-P50). Nella prima colonna di tale tabella vengono automaticamente richiamate le unità di personale inserite nel foglio "Anagrafica" descritto in precedenza. L'associazione avverrà mediante l'indicazione di un peso "%" corrispondente alla copertura di attività da parte di una data unità di personale. Le celle di controllo E50-P50 acquisiranno automaticamente il colore verde quando la somma delle % assegnate alle diverse attività sarà pari al 100%.

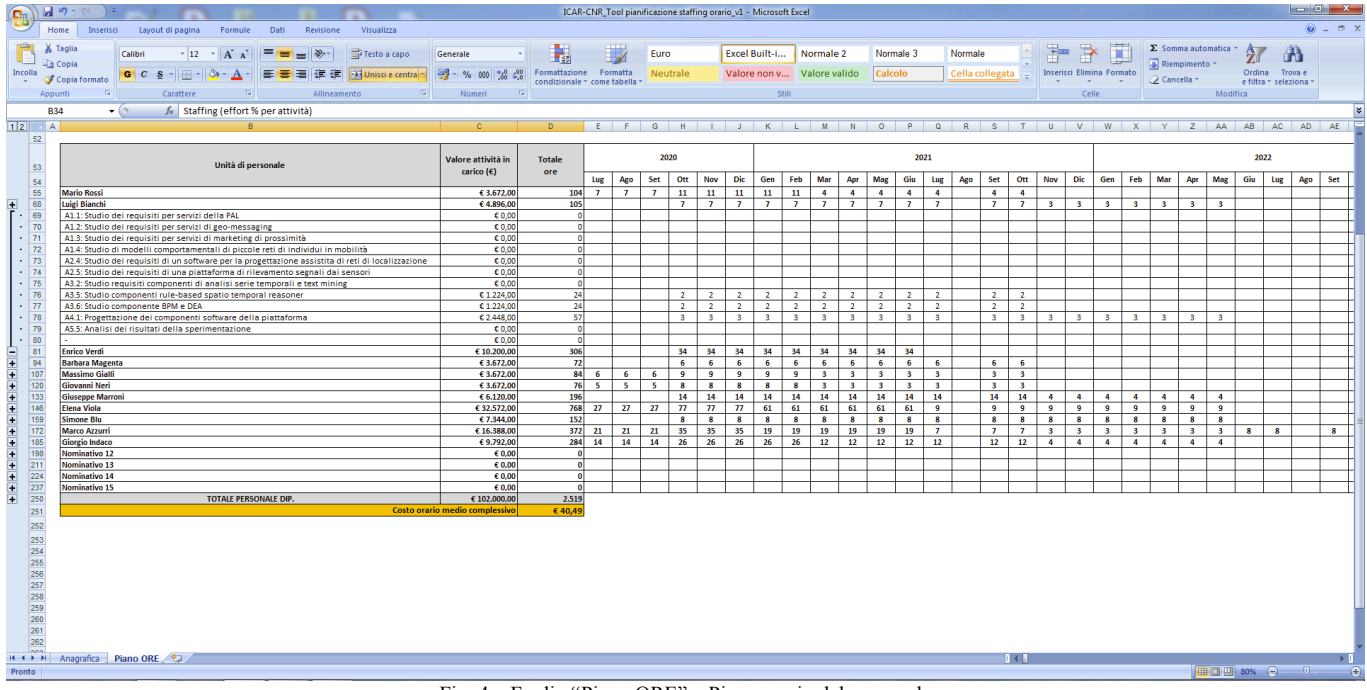

#### *Piano orario del personale*

Fig. 4 – Foglio "Piano ORE" – Piano orario del personale

Terminato l'inserimento dei dati di "input" descritti nelle precedenti sezioni, in automatico verrà calcolato il piano orario del personale su base mensile per la realizzazione delle attività e la rendicontazione delle relative spese. In dettaglio, nella prima colonna della tabella saranno automaticamente riportate sia le unità di personale impiegate sul progetto che le attività. Per ciascuna attività in carico alla singola unità di personale sarà poi conteggiato sia il valore economico dell'attività che il numero totale delle ore di lavoro previste. Il numero complessivo di ore previste per singola attività, è naturalmente pari alla sommatoria delle ore allocate sui singoli mesi di lavoro. Il calcolo delle ore allocate ad una data unità di personale avviene dunque in funzione dei parametri precedentemente definiti quali la % di attività attribuita al dipendente, il valore economico della stessa ed il costo orario del dipendente. Le ore totali di ciascuna attività, sono distribuite in maniera lineare sui vari mesi in funzione della durata delle attività stesse così come definito all'interno del *gantt*. I valori delle ore mensili calcolate, sono automaticamente arrotondati al numero intero più vicino (i.e. la formula della cella H76 relativa a n. 2 ore attribuite nel mese di ottobre 2020 al dipendente "Luigi Bianchi" per l'attività A3.5 è la seguente: =SE(\$C76=0;"";SE(I\$26="";"";ARROTONDA((\$C76/Anagrafica!K8/'Piano ORE'!\$E\$26);0))). Attraverso gli appositi pulsanti presenti sul foglio di lavoro si potrà poi raggruppare il piano orario per avere una visione sintetica dei totali mensili di ciascuna unità di personale, ovvero esplodere il piano orario a livello delle attività. Da ultimo le celle C250 e C251 riportano rispettivamente i totali del valore economico delle attività e delle ore complessivamente previste dal piano, mentre la cella D251 fornisce

## **2. Conclusioni**

Come anticipato in premessa, il "*Tool* **per la pianificazione oraria del personale impiegato su progetti di ricerca.xlsx**" descritto all'interno del presente documento, non va inteso come unico strumento di programmazione e pianificazione dello *staffing* di progetto ne intende sostituire altri metodi e modalità di valutazione. Va piuttosto inteso come un agile strumento operativo a supporto delle attività di *project management* per la definizione in via preliminare del piano orario del personale da impiegare su un dato progetto di ricerca nonchè per la comparazione con altre stime e metodologie di calcolo, ad esempio di tipo "bottom-up", al fine di corroborare la validità delle stime effettuate. Il piano orario di lavoro definito in via preliminare dovrà essere quindi consolidato per essere reso operativo con opportuni *fine-tuning* da parte del *project manager* nonché oggetto di eventuali rimodulazioni in corso di esecuzione delle attività laddove ciò si renda necessario.

#### *Riferimenti*

[1] https://www.humanwareonline.com/project-management/center/staffare-un-progetto

[2] www.dcp.cnr.it/modulistica/Immatricolazioni e Contratti/Costi del personale

\*\*\*\*\*\*\* *FINE DEL DOCUMENTO* \*\*\*\*\*\*\*